#### **IARU DOCUMENT: REG1TEST (IARU Region 1 Committee C.5)** | Issue: 1,1 **Subject**

Electronic Data Interchange - EDI-file format for contests in Region 1 above 30 MHz **Scope**

This document is the specification for the Region 1 contest file formats above 30 MHz. Examples for commonly known contests are shown in the appendix.

The aim is to make contest-log programmers able to deliver a standard (file) format from their programs, to enable contest managers to receive log data through various types of communication systems e.g. diskettes, packet AX.25, telephone, etc; for electronic evaluation purposes.

### **Original**

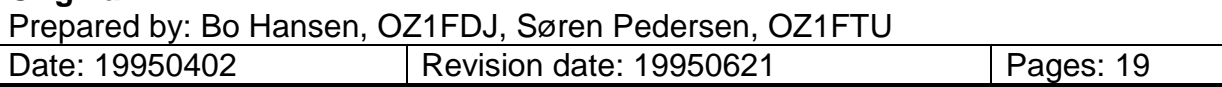

### **Revision record**

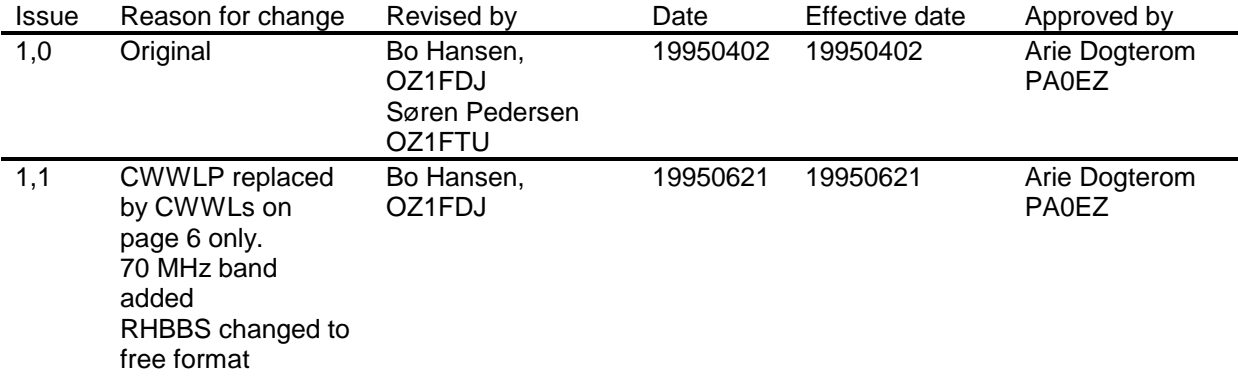

# **Introduction**

Since 1992 EDR has been working on a suggestion for a common data transfer format for VHF and above contests logs. In 1994 EDR introduced the NORDACTI format for use in the Nordic Activity Contests. The introduction was successfully received as more than 40% of all contest logs were submitted electronically.

The aim of the common file format is to make contest log programmers able to deliver a standard output file from their programs, to enable contest managers to receive logs via data transfer system (e.g. diskettes, Packet Radio) introduce electronic log processing and ease submission for participants.

The format does not specify when to use it. Generally speaking, the usage is up to the contest manager. Seen from a validation point of view it can be used for checking "big" stations only. From an easy-submission point of view it can be used to ease the submission among contest participants as an alternative to traditional mail. What media to use is not specified, and is up to the contest manager. If Packet Radio is a reliable media it is a good choice, however, it does not solve the legal issue with the responsible operators signature.

When a contest manager invites to a contest she/he should state if electronic log submission is possible, in what way (e.g. INTERNET) and where (managers E-mail address), just like own mailing address. Contest manager must have a validation program to make a complete validation including cross checking etc.

Contest participants can use the electronic data file format to submit their logs to the contest manager in time. To be able to do this, participants must use a contest program capable of generating a REG1TEST file.

# **Format**

 [REG1TEST;1] File identifier;file version F TName=Contest name TDate=Beginning;ending date of contest PCall=Callsign used PWWLo=WWL used PExch=Exchange used F PAdr1=Address line 1 from where the contest took place F PAdr2=Address line 2 from where the contest took place F PSect=Section in which station participates PBand=Band used during the contest PClub=Club station where points can be accumulated F RName=Name of responsible operator RCall=Callsign of responsible operator F RAdr1=Address line 1 of responsible operator F RAdr2=Address line 2 of responsible operator F RPoCo=Postal code of responsible operator F RCity=City of responsible operator F RCoun=Country of responsible operator F RPhon=Phone number of responsible operator F RHBBS=Home BBS of responsible operator MOpe1=Multi operator line 1 MOpe2=Multi operator line 2 F STXEq=TX equipment F SPowe=TX power [W] F SRXEq=RX equipment F SAnte=Antenna F SAntH=Antenna height above ground level [m];height above sea level [m] CQSOs=Claimed number of valid QSOs;Band multiplier CQSOP=Claimed number of QSO-points CWWLs=Claimed number of WWLs;Bonus per each new WWL;WWL multiplier CWWLB=Claimed number of WWL bonus points CExcs=Claimed number of Exchanges;Bonus per each new Exchange;Exchange multiplier CExcB=Claimed number of Exchange bonus points CDXCs=Claimed number of DXCCs;Bonus per each new DXCC;DXCC multiplier CDXCB=Claimed number DXCC bonus CToSc=Claimed total score CODXC=Call;WWL;distance Best DX contact [Remarks] Remarks identifier F Remarks lines [QSORecords;Number of QSO records following] QSO records identifier;number of QSO records following Date;Time;Call;Mode code;Sent-RST;Sent OSO number;Received-RST;Received OSO number;Received exchange;Received-WWL; QSO-Points;New-Exchange-(N);New-WWL-(N);New-DXCC-(N);Duplicate-QSO-(D)

# **Explanations of keywords**

Keywords are defines as the word in front of the actual argument. The keyword is separated from the argument with an equal sign  $(=)$ .

# **[REG1TEST;1]**

REG1TEST;1 is the file identifier and the file version. It serves as indicator for which format and version is being used and where data begins.

# **TName**

Argument describes the name of the contest in which the station participated.

### **TDate**

Arguments describe the beginning and ending dates of the contest. Arguments are separated with a semicolon (;). Arguments are written as YYYYMMDD.

# **PCall**

Argument describes the callsign used during the contest.

### **PWWLo**

Argument describes own World Wide Locator (WWL, Maidenhead, Universal Locator) used during the contest. Maximum length is six characters.

### **PExch**

Argument describes own Exchange during the contest. This can be any type of information, e.g. Province, DOK, County, State, Power, Name. Maximum length is six characters.

# **PAdr1**

Argument describes the address of the QTH used during the contest, line 1.

# **PAdr2**

Argument describes the address of the QTH used during the contest, line 2.

# **PSect**

Argument describes in which section the station is participating. Synonyms to the meaning "section" are: class, category, group etc.

### **PBand**

Argument describe which band was used during the contest. Please note the bands and which frequency range they represent in the table below:

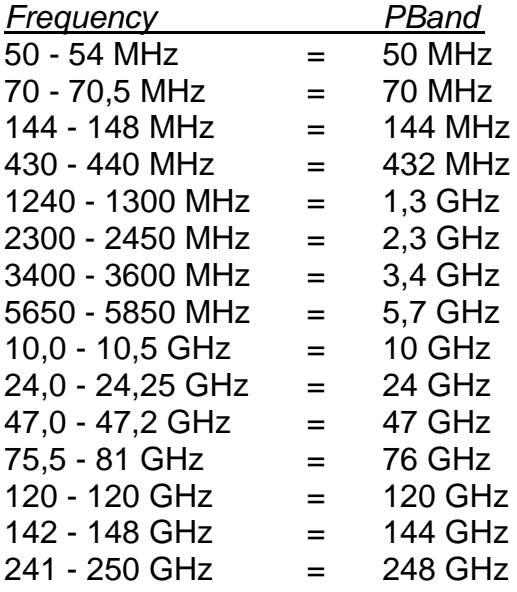

## **PClub**

Argument describes the callsign of the radio club where operator(s) are member. Can be used if points are accumulated to the club etc.

#### **RName**

Argument describes the given- and surname of the responsible operator.

#### **RCall**

Argument describes the callsign of the responsible operator.

#### **RAdr1**

Argument describes the address of the responsible operator, line 1.

# **RAdr2**

Argument describes the address of the responsible operator, line 2.

# **RPoCo**

Argument describes the postal code of the responsible operator.

#### **RCity**

Argument describes the city of the responsible operator.

#### **RCoun**

Argument describes the country of the responsible operator.

#### **RPhon**

Argument describes the telephone number of the responsible operator.

#### **RHBBS**

Argument describes the Bulletin Board System or electronic mail address of the responsible operator.

#### **MOpe1**

Arguments describe the operators participating in the contest, line 1. All arguments separated with a semicolon (;). Responsible operator is not needed in this argument.

#### **MOpe2**

Arguments describe the operators participating in the contest, line 2. All arguments are separated with a semicolon (;).Responsible operator is not needed in this argument.

#### **STXEq**

Argument describes the transmitting equipment used during the contest.

#### **SPowe**

Argument describes the transmitting power used during the contest, unit is Watt.

#### **SRXEq**

Argument describes the receiving equipment used during the contest.

#### **SAnte**

Argument describes the antenna system used during the contest.

#### **SAntH**

Arguments describe the antenna height above ground level and sea level, unit is meter. All arguments separated with a semicolon (;).

#### **CQSOs**

Arguments describe the claimed number of valid QSOs and the band multiplier. All arguments are separated with a semicolon (;).

#### **CQSOP**

Argument describes the claimed total number of QSO-points. The format does not specify that QSO-points can only be based upon distances.

#### **CWWLs**

Arguments describe the claimed number of WWLs worked, the number of bonus points claimed for each new WWL and the WWL multiplier. All arguments are separated with a semicolon (;).

If no bonus points are claimed then bonus points per each new WWL are set to zero (0). If no multiplication is used for each new WWL the multiplier is set to one (1).

#### **CWWLB**

Argument describes the claimed total number of WWL bonus points.

### **CExcs**

Arguments describe the claimed number of Exchanges worked, the number of bonus points claimed for each new Exchange and the Exchange multiplier. All arguments are separated with a semicolon (;).

If no bonus points are claimed then bonus points per each new Exchange are set to zero (0). If no multiplication is used for each new Exchange the multiplier is set to one (1).

# **CExcB**

Argument describes the claimed total number of Exchange bonus points.

# **CDXCs**

Arguments describe the claimed number of DXCCs worked, the number of bonus points claimed for each new DXCC and the DXCC multiplier. All arguments are separated with a semicolon (;).

If no bonus points are claimed then bonus points per each new DXCC are set to zero (0). If no multiplication is used for each new DXCC the multiplier is set to one (1).

# **CDXCB**

Argument describes the claimed total number of DXCC bonus points.

### **CToSc**

Argument describes the total claimed score. The format does not specify how the total score is calculated.

# **CODXC**

Arguments describe the claimed ODX contact call, WWL and distance. All arguments are separated with a semicolon (;).

#### **[Remarks]**

The [Remarks] identifier is used to mark where the Remarks begins. All lines following, until [QSORecords;Number of QSO records following], are remarks. If no remarks are written identifier must still be present.

#### **Remarks lines**

Remarks lines are where the station may write comments to the test. The number of lines is variable. All lines in between [Remarks] and [QSORecords;Number of QSO records following] are remarks.

#### **[QSORecords;Number of QSO records following]**

The [QSORecords;Number of QSO records following] is the QSO record identifier used to mark where QSO records begins, and how many consecutive QSO records to follow.

### **QSO record definition**

Date;Time;Call;Mode code;Sent-RST;Sent QSO number;Received RST;Received QSO number;Received Exchange;Received-WWL;QSO-Points;New-Exchange- (N);New-WWL-(N);New-DXCC-(N);Duplicate-QSO-(D)

All arguments are separated with a semicolon (;).

All fields in the QSO record is written on the same line, and ending with ASCII characters 13 and 10 (CR LF).

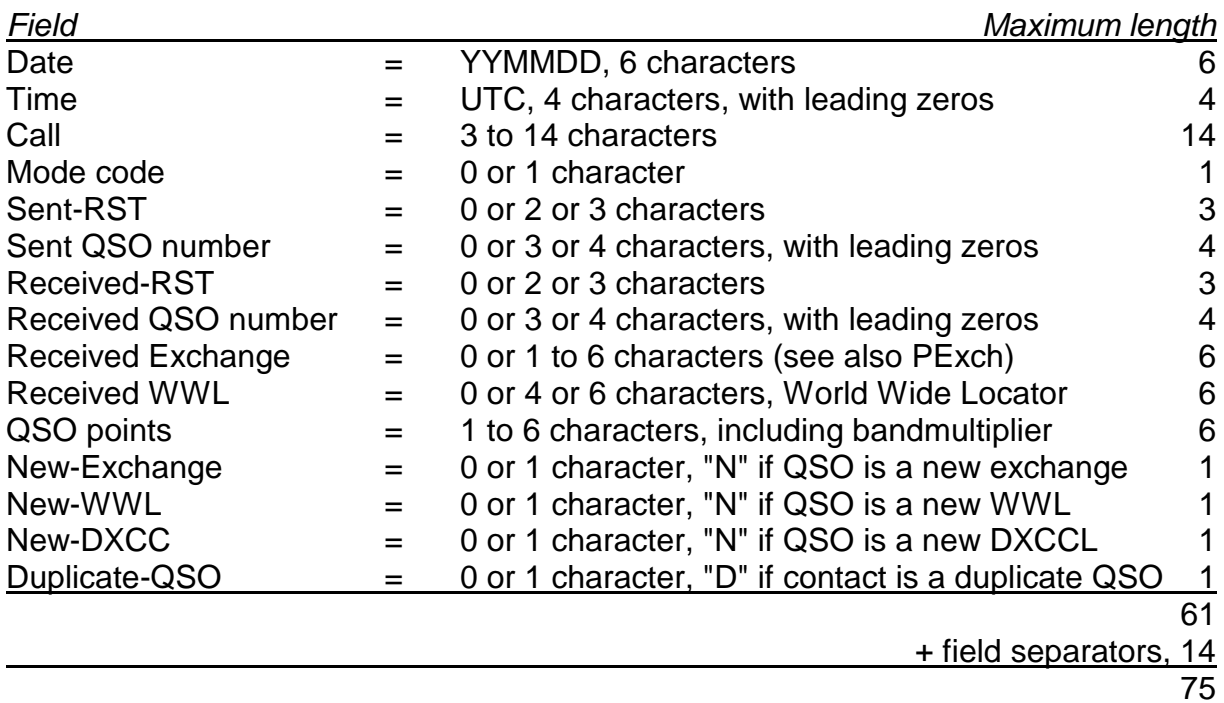

#### **Mode code**

The mode code is used to show which modes were used for the QSO. Below is a list of the code with corresponding modes.

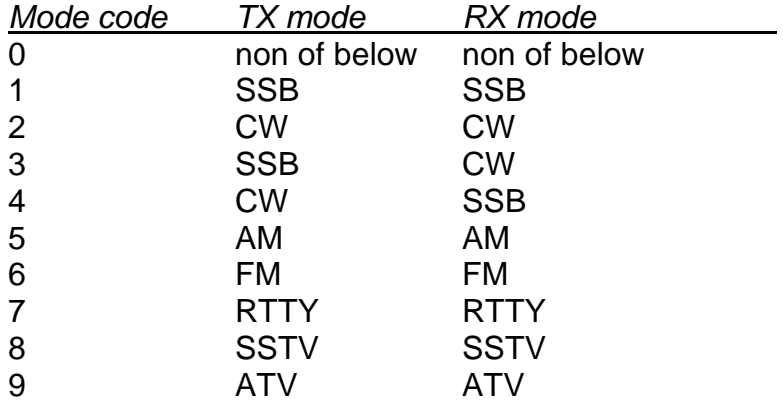

If the mode is not important it can be left blank, i.e. not stated in rules/invitation.

#### **Characters**

Used characters are in accordance with the 7-bit ASCII alphabet and only characters with the following decimal number are allowed 10, 13, 32-127.

### **Line length**

If line length is already specified it must not be exceeded, other lines must not exceed a length of 75 characters. Length is limited due to Packet Radio transferral.

### **F**

All lines, in the format description, with the "F" denote that entry is a *free format*. This means that any of the above characters in the 7-bit ASCII alphabet can be used.

All other entries are *forced format* and characters, as above, are in capital. All numbers in forced format are positive integers and non-exponential notation and entry can not be left empty, i.e. 0 (zero) or greater. All forced formats must be in accordance with SI-units (Système International).

# **Separator (;)**

This separator semicolon (;) is written to separate multiple information on same line.

If the format is used for a contest which does not use some of the QSO exchanges, i.e. QSO no., WWL and Exchange, these fields are left blank. Proper interpretation must be ensured by manager program.

### **Faulty QSOs**

A duplicate QSO is marked with a "D" in the Duplicate-QSO field, and the QSOpoints field is set to 0 (zero). The format does not define when a QSO is a duplicate.

An incomplete QSO is written with the information received, and the QSO-points field is set to zero (0).

In case of a mistake, an error mark must be inserted in the Callsign field to keep a correct flow in the number of QSOs records. The error mark must be an "ERROR" and the other fields except Time and Sent QSO no., if used, can be left empty. In case the empty field is accumulated, e.g. QSO-points, it is set to 0 (zero).

#### **QSO numbers**

The format does not define in what order the QSO numbers must be listed. It is possible to use the format to submit logs for contests requiring consecutive numbers for all QSOs, even if they are on different bands.

#### **Missing information**

If a contest log program can not fill in all the information, the missing information can be left blank, except if information is needed for claiming/calculating scores, e.g. log program cannot identify WWLs, DXCCs etc. If the information is required for the scores this log program can not be used for this particular contest anyway.

# **Appendix**

The following section describes different EDI-files for various commonly known contest types.

### **Region 1 Contest, standard type**

```
[REG1TEST;1]
TName=IARU Region 1, March contest VHF
TDate=19950304;19950305
PCall=OZ1FDJ
PWWLo=JO65FR
PExch=
PAdr1=Herlevgaardsvej 32 A, st. tv., DK-2730 Herlev
PAdr2=
PSect=Multi operator
PBand=144 MHz
PClub=OZ2AGR
RName=Bo Hansen
RCall=OZ1FDJ
RAdr1=Herlevgaardsvej 32 A, st. tv.
RAdr2=
RPoCo=DK-2730
RCity=Herlev
RCoun=DENMARK
RPhon=(+45) 42 91 53 98
RHBBS=OZ6BBS
MOpe1=OZ1FTU
MOpe2=
STXEq=FT-225RD+MRF247
SPowe=90
SRXEq=FT-225RD+MuTek+BF981 1,5 dB NF
SAnte=9 elements OZ5HF
SAntH=14;41
COSOs=24;1CQSOP=11579
CWWLs=19;0;1CWWLB=0
CExcs=0;0;1CExcB=0
CDXCs = 7;0;1CDXCB=0
CToSc=11579
CODXC=OY9JD;IP62OA;1302
[Remarks]
Nice with the Aurora, made it possible to work more than usual
in a 24 h contest. Nice to hear Jon (OY9JD) again, but, many
stations calling so no time for chat.
Besides the Aurora there was only little activity, as usual, in
Scandanivia.
```
[QSORecords;26] 950304;1445;OZ9SIG;1;59;001;59;006;;JO65ER;6;;N;N; 950304;1446;DL5BBF;1;54;002;59;023;;JO42LT;396;;N;N; 950304;1449;OZ1HLB/P;1;59;003;59;015;;JO55US;48;;N;; 950304;1450;DL6FBL;1;53;004;51;092;;JO40XL;608;;N;; 950304;1454;DF0TAU;1;54;005;59;084;;JO40OO;606;;;; 950304;1508;DJ3QP;1;55;006;59;095;;JO42FB;485;;;; 950304;1510;DG5TR;1;53;007;53;006;;JO53QP;242;;N;; 950304;1519;DL0WU;1;55;008;53;108;;JO31OF;609;;N;; 950304;1528;DL3LAB;1;59;009;59;046;;JO44XS;191;;N;; 950304;1532;DL5XV;1;56;010;59;033;;JO53AO;283;;;; 950304;1544;OZ8RY/A;1;56;011;57;010;;JO66HB;39;;N;; 950304;1553;OZ1AOO;1;59;012;59;001;;JO65FR;1;;;; 950304;1603;ERROR;;;013;;;;;0;;;; 950304;1618;DL0WX;1;53;014;52;174;;JO30FQ;688;;N;; 950304;1626;SM4HFI;2;53A;015;54A;019;;JP70TO;573;;N;N; 950304;1631;GM4YXI;2;57A;016;55A;015;;IO87WI;911;;N;N; 950304;1636;OH2AAQ;2;52A;017;59A;015;;KO29FX;851;;N;N; 950304;1640;OH2BNH;2;55A;018;57A;024;;KP20LG;891;;N;; 950304;1641;LA2AB;1;59A;019;57A;027;;JO59FV;479;;N;N; 950304;1646;SM5BSZ;2;55A;020;57A;029;;JO89IJ;480;;N;; 950304;1700;SK5BN;2;51A;021;55A;026;;JP80UE;585;;N;; 950304;1720;DL9LBA;2;529;022;559;056;;JO44UP;213;;;; 950304;1730;SK6NP;2;559;023;539;029;;JO68MB;262;;N;; 950304;1736;OH1MDR;2;52A;024;57A;023;;KP01VJ;830;;N;; 950304;1739;OY9JD;2;51A;025;52A;011;;IP62OA;1302;;N;N; 950304;1826;OZ9SIG;1;59;026;59;006;;JO65ER;0;;;;D

# **AGCW DL VHF Contest** (contest manager: DJ2QZ)

```
[REG1TEST;1]
TName=AGCW contest 2 m
TDate=19950318;19950318
PCall=OZ1FDJ
PWWLo=JO65FR
PExch=C
PAdr1=Herlevgaardsvej 32 A, st. tv., DK-2730 Herlev
PAdr2=
PSect=C
PBand=144 MHz
PClub=OZ2AGR
RName=Bo Hansen
RCall=OZ1FDJ
RAdr1=Herlevgaardsvej 32 A, st. tv.
RAdr2=
RPoCo=DK-2730
RCity=Herlev
RCoun=DENMARK
RPhon=(+45) 42 91 53 98
RHBBS=OZ6BBS
MOpe1=
MOpe2=
STXEq=FT-225RD+MRF247
SPowe=90
SRXEq=FT-225RD+MuTek+BF981 1,5 dB NF
SAnte=9 elements OZ5HF
SAnth=14;41CQSOs=24;1CQSOP=11579
CWWLs=19;500;1
CWWLB=9500
CExcs=3:0:1CExcB=0
CDXCs=7;0;1CDXCB=0
CToSc=11579
CODXC=OY9JD;IP62OA;1302
[Remarks]
Nice with the Aurora, made it possible to work more than usual.
Nice to hear Jon (OY9JD) again, but, many stations calling so 
no time for chat.
Besides the Aurora there was only little activity, as usual, in
Scandanivia.
```
[QSORecords;26] 950318;1600;OZ9SIG;2;599;001;599;006;B;JO65ER;6;N;N;N; 950318;1602;DL5BBF;2;549;002;599;023;C;JO42LT;396;N;N;N; 950318;1607;OZ1HLB/P;2;599;003;599;015;C;JO55US;48;;N;; 950318;1609;DL6FBL;2;539;004;519;092;C;JO40XL;608;;N;; 950318;1614;DF0TAU;2;549;005;599;084;B;JO40OO;606;;;; 950318;1618;DJ3QP;2;559;006;599;095;C;JO42FB;485;;;; 950318;1625;DG5TR;2;539;007;539;006;A;JO53QP;242;N;N;; 950318;1628;DL0WU;2;559;008;539;108;C;JO31OF;609;;N;; 950318;1630;DL3LAB;2;599;009;599;046;C;JO44XS;191;;N;; 950318;1632;DL5XV;2;569;010;599;033;C;JO53AO;283;;;; 950318;1644;OZ8RY/A;2;569;011;579;010;A;JO66HB;39;;N;; 950318;1653;OZ1AOO;2;599;012;599;001;A;JO65FR;1;;;; 950318;1703;ERROR;;;013;;;;;0;;;; 950318;1718;DL0WX;2;539;014;529;174;C;JO30FQ;688;;N;; 950318;1726;SM4HFI;2;53A;015;54A;019;C;JP70TO;573;;N;N; 950318;1731;GM4YXI;2;57A;016;55A;015;C;IO87WI;911;;N;N; 950318;1736;OH2AAQ;2;52A;017;59A;015;C;KO29FX;851;;N;N; 950318;1740;OH2BNH;2;55A;018;57A;024;C;KP20LG;891;;N;; 950318;1741;LA2AB;2;59A;019;57A;027;C;JO59FV;479;;N;N; 950318;1746;SM5BSZ;2;55A;020;57A;029;C;JO89IJ;480;;N;; 950318;1800;SK5BN;2;51A;021;55A;026;C;JP80UE;585;;N;; 950318;1820;DL9LBA;2;529;022;559;056;C;JO44UP;213;;;; 950318;1830;SK6NP;2;559;023;539;029;B;JO68MB;262;;N;; 950318;1836;OH1MDR;2;52A;024;57A;023;C;KP01VJ;830;;N;; 950318;1839;OY9JD;2;51A;025;52A;011;C;IP62OA;1302;;N;N; 950318;1846;OZ9SIG;2;599;026;599;006;B;JO65ER;0;;;;D

## **Nordic Activity Contest, 432 MHz** (contest manager OZ: OZ1EYN)

```
[REG1TEST;1]
TName=EDR Aktivitetstest UHF 70 cm
TDate=19950314;19950314
PCall=OZ1FDJ
PWWLo=JO65FR
PExch=
PAdr1=Herlevgaardsvej 32 A, st. tv., DK-2730 Herlev
PAdr2=
PSect=2
PBand=432 MHz
PClub=OZ2AGR
RName=Bo Hansen
RCall=OZ1FDJ
RAdr1=Herlevgaardsvej 32 A, st. tv.
RAdr2=
RPoCo=DK-2730
RCity=Herlev
RCoun=DENMARK
RPhon=(+45) 42 91 53 98
RHBBS=OZ6BBS
MOpe1=
MOpe2=
STXEq=FT-225RD+MRF644
SPowe=50
SRXEq=FT-225RD+Transverter+MGF1302 0,8 dB NF
SAnte=13 elements OZ5HF
SAnth=14;41CQSOs=24;1CQSOP=11579
CWWLs=19;300;1
CWWLB=5700
CExcs=0;0;1CExcB=0
CDXCs=7;0;1CDXCB=0
CToSc=17279
CODXC=OY9JD;IP62OA;1302
[Remarks]
Nice with the Aurora, made it possible to work more than usual.
Nice to hear Jon (OY9JD) again, but, many stations calling so 
no time for chat.
Besides the Aurora there was only little activity, as usual, in
Scandanivia.
```
[QSORecords;26] 950314;1845;OZ9SIG;1;59;;59;;;JO65ER;6;;N;N; 950314;1846;DL5BBF;1;54;;59;;;JO42LT;396;;N;N; 950314;1849;OZ1HLB/P;1;59;;59;;;JO55US;48;;N;; 950314;1850;DL6FBL;1;53;;51;;;JO40XL;608;;N;; 950314;1854;DF0TAU;1;54;;59;;;JO40QO;606;;;; 950314;1908;DJ3QP;1;55;;59;;;JO42FB;485;;;; 950314;1910;DG5TR;1;53;;53;;;JO53QP;242;;N;; 950314;1919;DL0WU;1;55;;53;;;JO31OF;609;;N;; 950314;1928;DL3LAB;1;59;;59;;;JO44XS;191;;N;; 950314;1932;DL5XV;1;56;;59;;;JO53AO;283;;;; 950314;1944;OZ8RY/A;1;56;;57;;;JO66HB;39;;N;; 950314;1953;OZ1AOO;1;59;;59;;;JO65FR;1;;;; 950314;2003;ERROR;;;;;;;;;0;;;; 950314;2018;DL0WX;1;53;;52;;;JO30FQ;688;;N;; 950314;2026;SM4HFI;2;53A;;54A;;;JP70TO;573;;N;N; 950314;2031;GM4YXI;2;57A;;55A;;;IO87WI;911;;N;N; 950314;2036;OH2AAQ;2;52A;;59A;;;KO29FX;851;;N;N; 950314;2040;OH2BNH;2;55A;;;57A;;;KP20LG;891;;N;; 950314;2041;LA2AB;1;59A;;57A;;;JO59FV;479;;N;N; 950314;2046;SM5BSZ;2;55A;;;57A;;;JO89IJ;480;;N;; 950314;2100;SK5BN;2;51A;;55A;;;JP80UE;585;;N;; 950314;2120;DL9LBA;2;529;;559;;;JO44UP;213;;;; 950314;2130;SK6NP;2;559;;539;;;JO68MB;262;;N;; 950314;2136;OH1MDR;2;52A;;57A;;;KP01VJ;830;;N;; 950314;2139;OY9JD;2;51A;;52A;;;IP62OA;1302;;N;N; 950314;2146;OZ9SIG;1;59;;59;;;JO65ER;0;;;;D

## **ARI Activity six meter** (contest manager: IW0BET)

```
[REG1TEST;1]
TName=ARI six meter activity 1995
TDate=19950304;19950305
PCall=OZ1FDJ
PWWLo=JO65FR
PExch=
PAdr1=Herlevgaardsvej 32 A, st. tv., DK-2730 Herlev
PAdr2=
PSect=2/A
PBand=50 MHz
PClub=OZ2AGR
RName=Bo Hansen
RCall=OZ1FDJ
RAdr1=Herlevgaardsvej 32 A, st. tv.
RAdr2=
RPoCo=DK-2730
RCity=Herlev
RCoun=DENMARK
RPhon=(+45) 42 91 53 98
RHBBS=OZ6BBS
MOpe1=
MOpe2=
STXEq=TS-120+Transverter
SPowe=50
SRXEq=TS-120+Transverter+BF981 1,5 dB NF
SAnte=5 elements Tonna
SAnth=14;41CQSOs=24;1CQSOP=24
CWWLs=19;0;1
CWWLB=0
CExcs=0;0;1CExcB=0
CDXCs = 7:0:1CDXCB=0
CToSc=3192
CODXC=OY9JD;IP62OA;1302
[Remarks]
Nice with the Aurora, made it possible to work more than usual.
Nice to hear Jon (OY9JD) again, but, many stations calling so 
no time for chat.
Besides the Aurora there was only little activity, as usual, in
Scandanivia.
```
[QSORecords;26] 950304;1300;OZ9SIG;1;59;;59;;;JO65ER;1;;N;N; 950304;1302;DL5BBF;1;54;;59;;;JO42LT;1;;N;N; 950304;1305;OZ1HLB/P;1;59;;59;;;JO55US;1;;N;; 950304;1309;DL6FBL;1;53;;51;;;JO40XL;1;;N;; 950304;1312;DF0TAU;1;54;;59;;;JO40QO;1;;;; 950304;1315;DJ3QP;1;55;;59;;;JO42FB;1;;;; 950304;1317;DG5TR;1;53;;;53;;;JO53QP;1;;N;; 950304;1319;DL0WU;1;55;;53;;;JO31OF;1;;N;; 950304;1328;DL3LAB;1;59;;59;;;JO44XS;1;;N;; 950304;1332;DL5XV;1;56;;59;;;JO53AO;1;;;; 950304;1344;OZ8RY/A;1;56;;57;;;JO66HB;1;;N;; 950304;1353;OZ1AOO;1;59;;59;;;JO65FR;1;;;; 950304;1403;ERROR;;;;;;;;;0;;;; 950304;1418;DL0WX;1;53;;52;;;JO30FQ;1;;N;; 950304;1426;SM4HFI;2;53A;;54A;;;JP70TO;1;;N;N; 950304;1431;GM4YXI;2;57A;;55A;;;IO87WI;1;;N;N; 950304;1436;OH2AAQ;2;52A;;59A;;;KO29FX;1;;N;N; 950304;1440;OH2BNH;2;55A;;57A;;;KP20LG;1;;N;; 950304;1441;LA2AB;1;59A;;57A;;;JO59FV;1;;N;N; 950304;1446;SM5BSZ;2;55A;;57A;;;JO89IJ;1;;N;; 950304;1500;SK5BN;2;51A;;55A;;;JP80UE;1;;N;; 950304;1520;DL9LBA;2;529;;559;;;JO44UP;1;;;; 950304;1530;SK6NP;2;559;;;539;;;JO68MB;1;;N;; 950304;1536;OH1MDR;2;52A;;57A;;;KP01VJ;1;;N;; 950304;1539;OY9JD;2;51A;;52A;;;IP62OA;1;;N;N; 950304;1546;OZ9SIG;1;59;;59;;;JO65ER;0;;;;D

### **UK Six Metre Group** (contest manager: BRS 25429)

```
[REG1TEST;1]
TName=UK Six Metre Group Contest 1995
TDate=19950603;19950603
PCall=OZ1FDJ
PWWLo=JO65FR
PExch=
PAdr1=Herlevgaardsvej 32 A, st. tv., DK-2730 Herlev
PAdr2=
PSect=Rest of Europe
PBand=50 MHz
PClub=OZ2AGR
RName=Bo Hansen
RCall=OZ1FDJ
RAdr1=Herlevgaardsvej 32 A, st. tv.
RAdr2=
RPoCo=DK-2730
RCity=Herlev
RCoun=DENMARK
RPhon=(+45) 42 91 53 98
RHBBS=OZ6BBS
MOpe1=
MOpe2=
STXEq=TS120+Transverter
SPowe=50
SRXEq=TS120+Transverter+BF981 1,5 dB NF
SAnte=5 elements Tonna
SAntH=14;41
CQSOs=24;1CQSOP=24
CWWLs=19;0;1
CWWLB=0
CExcs=4;1;1CExcB=4
CDXCs=8:0:1CDXCB=0
CToSc=4256
CODXC=OY9JD;IP62OA;1302
[Remarks]
Nice with the Aurora, made it possible to work more than usual
in a 24 h contest. Nice to hear Jon (OY9JD) again, but, many
stations calling so no time for chat.
Besides the Aurora there was only little activity, as usual, in
Scandanivia.
```
[QSORecords;26] 950603;1845;OZ3SDL;1;59;;59;;24684;JO65;1;N;N;N; 950603;1846;DL5BBF;1;54;;59;;;JO42;1;;N;N; 950603;1849;OZ1HLB/P;1;59;;59;;;JO55;1;;N;; 950603;1850;DL6FBL;1;53;;51;;;JO40;1;;N;; 950603;1854;DF0TAU;1;54;;59;;;JO40;1;;;; 950603;1908;DJ3QP;1;55;;59;;;JO42;1;;;; 950603;1910;G5TR;1;53;;53;;44353;IO93;1;N;N;N; 950603;1919;DL0WU;1;55;;53;;;JO31;1;;N;; 950603;1928;DL3LAB;1;59;;59;;;JO44;1;;N;; 950603;1932;DL5XV;1;56;;59;;;JO53;1;;;; 950603;1944;OZ8RY/A;1;56;;57;;;JO66;1;;N;; 950603;1953;OZ1AOO;1;59;;59;;;JO65;1;;;; 950603;2003;ERROR;;;;;;;;;0;;;; 950603;2018;DL0WX;1;53;;52;;;JO30;1;;N;; 950603;2026;SM4HFI;2;53A;;54A;;;JP70;1;;N;N; 950603;2031;GM4YXI;2;57A;;55A;;14568;IO87;1;N;N;N; 950603;2036;OH2AAQ;2;52A;;59A;;;KO29;1;;N;N; 950603;2040;OH2BNH;2;55A;;57A;;;KP20;1;;N;; 950603;2041;LA2AB;1;59A;;57A;;;JO59;1;;N;N; 950603;2046;GM5BSZ;2;55A;;57A;;23874;IO89;1;N;N;; 950603;2100;SK5BN;2;51A;;55A;;;JP80;1;;N;; 950603;2120;DL9LBA;2;529;;559;;;JO44;1;;;; 950603;2130;SK6NP;2;559;;539;;;JO68;1;;N;; 950603;2136;OH1MDR;2;52A;;57A;;;KP01;1;;N;; 950603;2139;OY9JD;2;51A;;52A;;;IP62;1;;N;N; 950603;2146;OZ3SDL;1;59;;59;;24684;JO65;0;;;;D